Write the problem at the top of the page. Write a solution below the problem. List possible benefits in the Pros column. List possible negative outcomes in the Cons column.

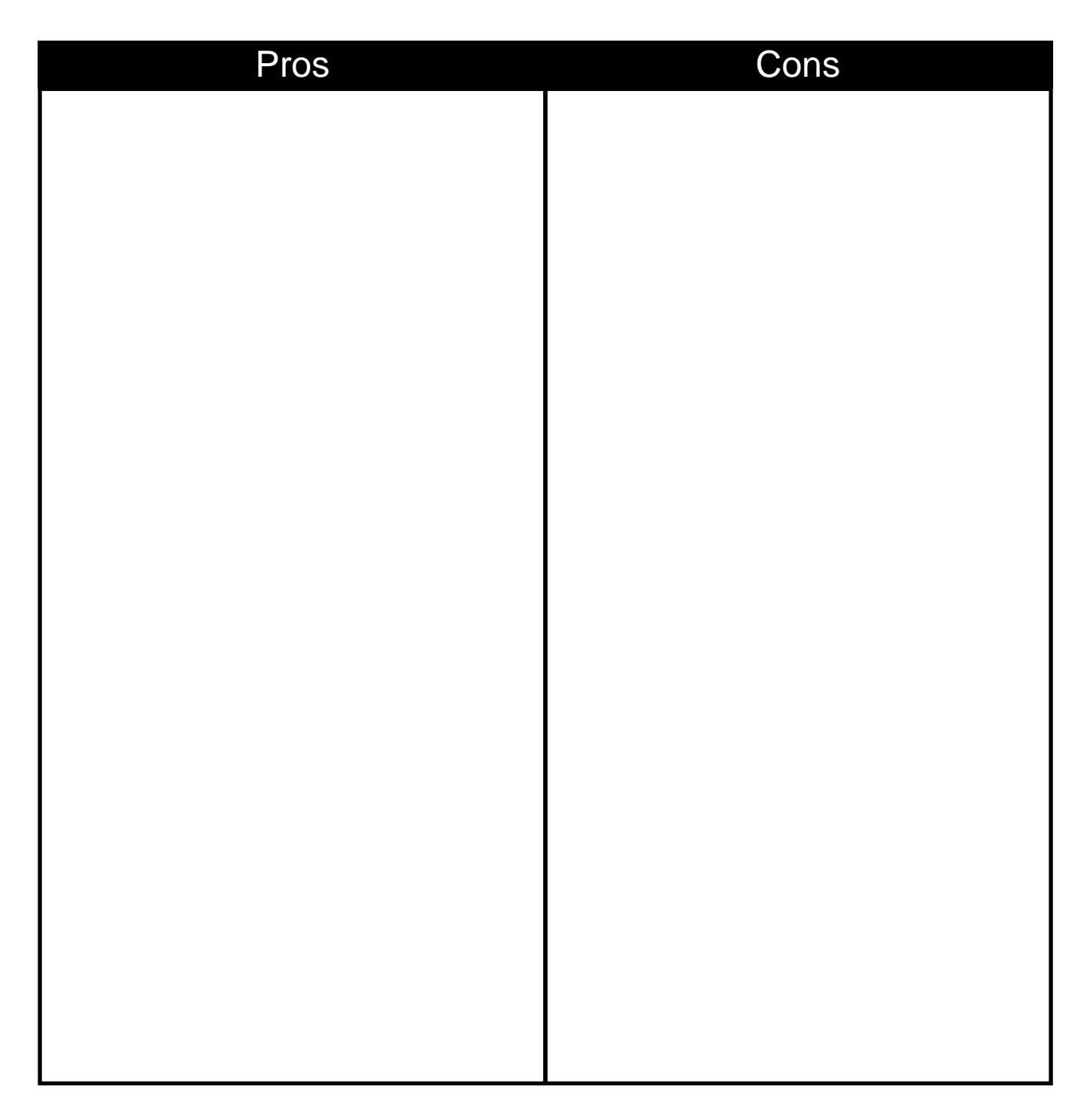